# **Adafruitam2320 Library Documentation** *Release 1.0*

**Limor Fried**

**Apr 26, 2021**

### **Contents**

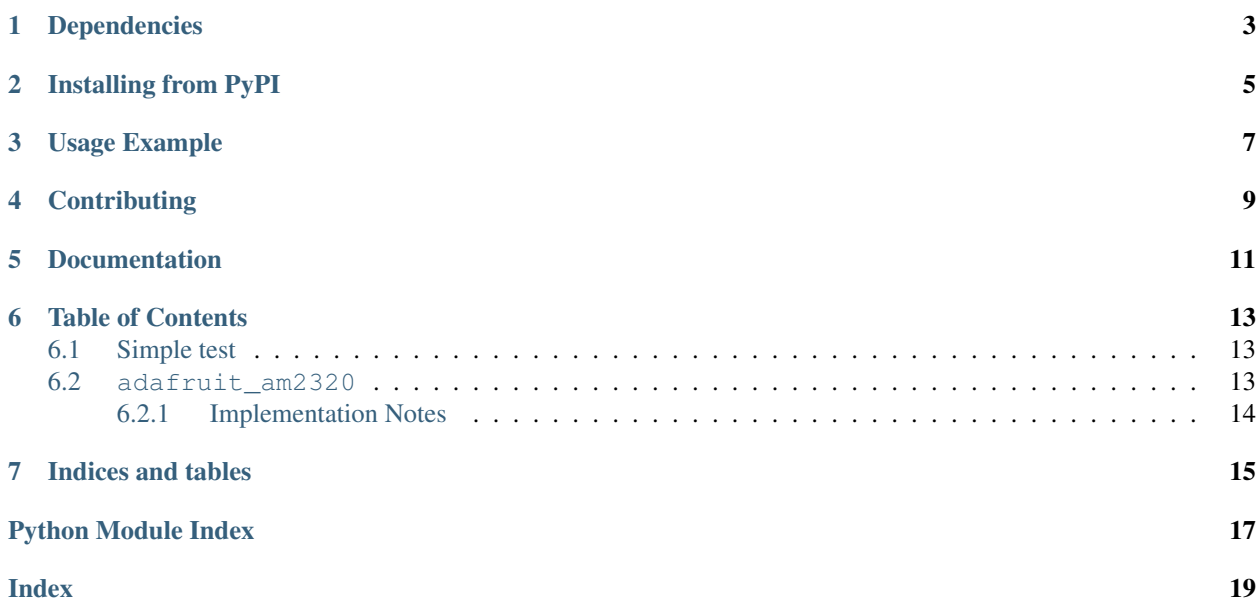

This is a CircuitPython driver for the AM2320 temperature and humidity sensor.

## Dependencies

<span id="page-6-0"></span>This driver depends on:

• [Adafruit CircuitPython](https://github.com/adafruit/circuitpython)

Please ensure all dependencies are available on the CircuitPython filesystem. This is easily achieved by downloading [the Adafruit library and driver bundle.](https://github.com/adafruit/Adafruit_CircuitPython_Bundle)

### Installing from PyPI

<span id="page-8-0"></span>On supported GNU/Linux systems like the Raspberry Pi, you can install the driver locally [from PyPI.](https://pypi.org/project/adafruit-circuitpython-am2320/) To install for current user:

pip3 install adafruit-circuitpython-am2320

To install system-wide (this may be required in some cases):

sudo pip3 install adafruit-circuitpython-am2320

To install in a virtual environment in your current project:

```
mkdir project-name && cd project-name
python3 -m venv .env
source .env/bin/activate
pip3 install adafruit-circuitpython-am2320
```
Usage Example

<span id="page-10-0"></span>See am2320\_simpletest.py in the examples folder.

## **Contributing**

<span id="page-12-0"></span>Contributions are welcome! Please read our [Code of Conduct](https://github.com/adafruit/adafruit_CircuitPython_am2320/blob/master/CODE_OF_CONDUCT.md) before contributing to help this project stay welcoming.

Documentation

<span id="page-14-0"></span>For information on building library documentation, please check out [this guide.](https://learn.adafruit.com/creating-and-sharing-a-circuitpython-library/sharing-our-docs-on-readthedocs#sphinx-5-1)

### Table of Contents

### <span id="page-16-4"></span><span id="page-16-1"></span><span id="page-16-0"></span>**6.1 Simple test**

Ensure your device works with this simple test.

Listing 1: examples/am2320\_simpletest.py

```
1 # SPDX-FileCopyrightText: 2021 ladyada for Adafruit Industries
2 # SPDX-License-Identifier: MIT
3
4 import time
5 import board
6 import adafruit_am2320
7
\frac{1}{2} # create the I2C shared bus
\frac{12c}{12c} = board.I2C() # uses board.SCL and board.SDA
10 am = adafruit_am2320.AM2320(i2c)
11
12 while True:
13 print ("Temperature: ", am.temperature)
14 print ("Humidity: ", am. relative_humidity)
15 time.sleep(2)
```
### <span id="page-16-3"></span><span id="page-16-2"></span>**6.2 adafruit\_am2320**

This is a CircuitPython driver for the AM2320 temperature and humidity sensor.

• Author(s): Limor Fried

#### <span id="page-17-4"></span><span id="page-17-0"></span>**6.2.1 Implementation Notes**

#### Hardware:

• Adafruit [AM2320 Temperature & Humidity Sensor](https://www.adafruit.com/product/3721) (Product ID: 3721)

#### Software and Dependencies:

- Adafruit CircuitPython firmware for the supported boards: <https://github.com/adafruit/circuitpython/releases>
- Adafruit's Bus Device library: [https://github.com/adafruit/Adafruit\\_CircuitPython\\_BusDevice](https://github.com/adafruit/Adafruit_CircuitPython_BusDevice)

```
class adafruit_am2320.AM2320(i2c_bus, address=92)
```
A driver for the AM2320 temperature and humidity sensor.

#### **Parameters**

- **i2c\_bus** ( $I2C$ ) The I2C bus the AM2320 is connected to. This is the only required parameter.
- **address**  $(int)$  $(int)$  $(int)$  (optional) The I2C address of the device. Defaults to  $0 \times 5C$

#### Quickstart: Importing and using the AM2320

Here is an example of using the [AM2320](#page-17-1) class. First you will need to import the libraries to use the sensor

**import board import adafruit\_am2320**

Once this is done you can define your [board.I2C](https://circuitpython.readthedocs.io/en/latest/shared-bindings/board/index.html#board.I2C) object and define your sensor object

```
i2c = board.I2C() # uses board. SCL and board. SDA
am = adafruit_am2320.AM2320(i2c)
```
Now you have access to the [temperature](#page-17-2) using  $temperature$  attribute and the relative humidity using the [relative\\_humidity](#page-17-3) attribute

```
temperature = am.temperature
relative_humidity = am.relative_humidity
```
#### <span id="page-17-3"></span>**relative\_humidity**

The measured relative humidity in percent.

#### <span id="page-17-2"></span>**temperature**

The measured temperature in Celsius.

Indices and tables

- <span id="page-18-0"></span>• genindex
- modindex
- search

Python Module Index

<span id="page-20-0"></span>a

adafruit\_am2320, [13](#page-16-3)

### Index

## <span id="page-22-0"></span>A

adafruit\_am2320 (*module*), [13](#page-16-4) AM2320 (*class in adafruit\_am2320*), [14](#page-17-4)

### R

relative\_humidity (*adafruit\_am2320.AM2320 attribute*), [14](#page-17-4)

### T

temperature (*adafruit\_am2320.AM2320 attribute*), [14](#page-17-4)